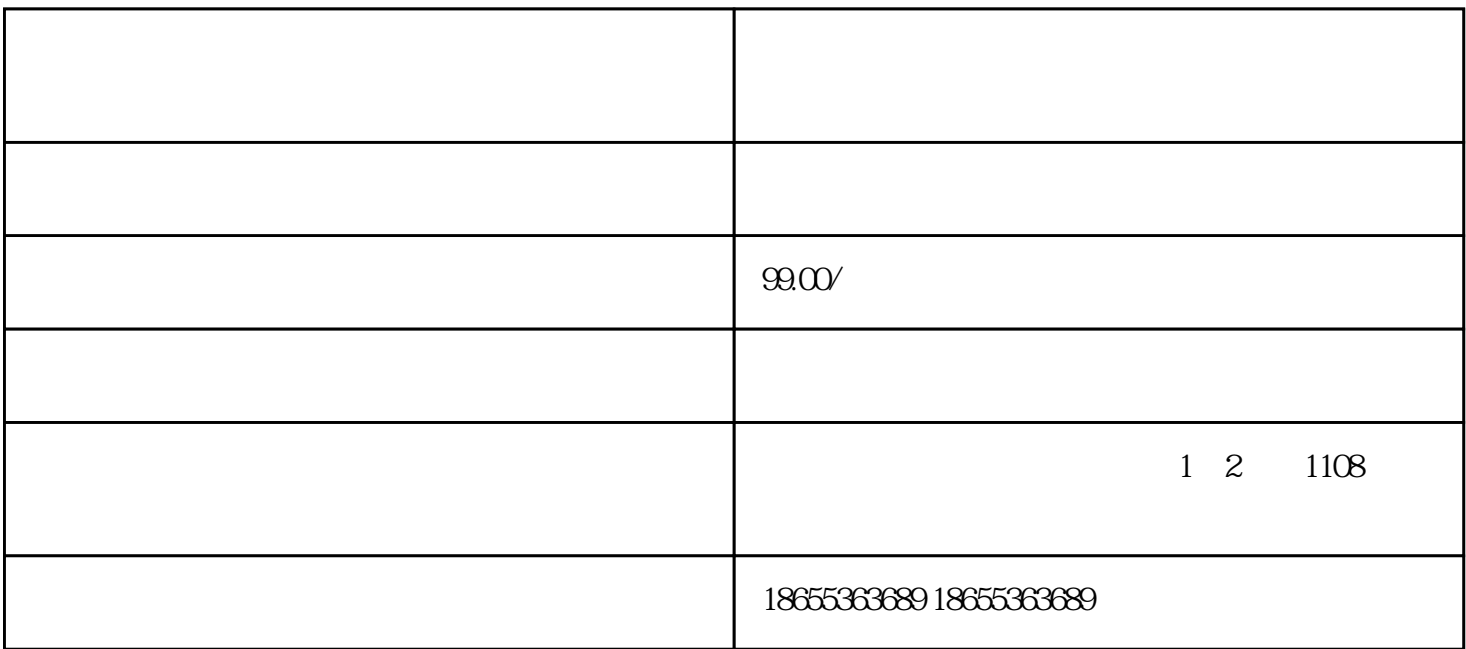

 $\overline{1}$ 

 $5-10$ 

2、公司地址

3、注册资金

 $\overline{4}$ 

 $\overline{5}$ 

 $\overline{6}$